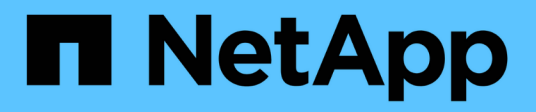

## **Pianificare la configurazione dell'ambito FPolicy**

ONTAP 9

NetApp April 24, 2024

This PDF was generated from https://docs.netapp.com/it-it/ontap/nas-audit/plan-fpolicy-scope-configconcept.html on April 24, 2024. Always check docs.netapp.com for the latest.

# **Sommario**

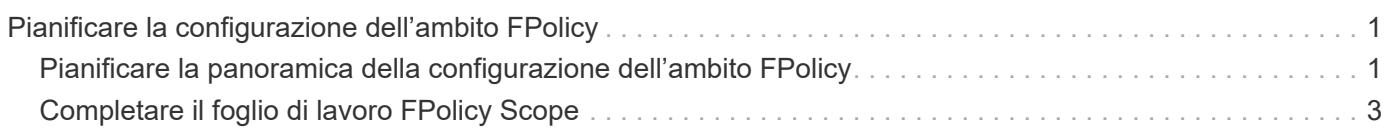

# <span id="page-2-0"></span>**Pianificare la configurazione dell'ambito FPolicy**

## <span id="page-2-1"></span>**Pianificare la panoramica della configurazione dell'ambito FPolicy**

Prima di configurare l'ambito di FPolicy, è necessario comprendere il significato di creazione di un ambito. È necessario comprendere cosa contiene la configurazione dell'ambito. È inoltre necessario comprendere quali sono le regole di priorità dell'ambito. Queste informazioni consentono di pianificare i valori che si desidera impostare.

#### **Cosa significa creare un ambito FPolicy**

La creazione dell'ambito FPolicy significa definire i limiti ai quali si applica il criterio FPolicy. La macchina virtuale per lo storage (SVM) è il limite di base. Quando si crea un ambito per un criterio FPolicy, è necessario definire il criterio FPolicy a cui si applicherà ed è necessario indicare a quale SVM si desidera applicare l'ambito.

Esistono diversi parametri che limitano ulteriormente l'ambito all'interno della SVM specificata. È possibile limitare l'ambito specificando cosa includere nell'ambito o cosa escludere dall'ambito. Dopo aver applicato un ambito a un criterio abilitato, i controlli degli eventi del criterio vengono applicati all'ambito definito da questo comando.

Le notifiche vengono generate per gli eventi di accesso ai file in cui le corrispondenze si trovano nelle opzioni "include". Le notifiche non vengono generate per gli eventi di accesso al file in cui sono presenti corrispondenze nelle opzioni "exclude".

La configurazione dell'ambito FPolicy definisce le seguenti informazioni di configurazione:

- Nome SVM
- Nome policy
- Le condivisioni da includere o escludere da ciò che viene monitorato
- Le policy di esportazione da includere o escludere da ciò che viene monitorato
- I volumi da includere o escludere da ciò che viene monitorato
- Le estensioni di file da includere o escludere da ciò che viene monitorato
- Se eseguire il controllo dell'estensione del file sugli oggetti di directory

Esistono considerazioni particolari per l'ambito di applicazione di una policy FPolicy del cluster. Il criterio FPolicy del cluster è un criterio creato dall'amministratore del cluster per la SVM amministrativa. Se l'amministratore del cluster crea anche l'ambito per il criterio FPolicy del cluster, l'amministratore SVM non può creare un ambito per lo stesso criterio. Tuttavia, se l'amministratore del cluster non crea un ambito per il criterio FPolicy del cluster, qualsiasi amministratore SVM può creare l'ambito per tale criterio del cluster. Se l'amministratore di SVM crea un ambito per tale criterio FPolicy del cluster, l'amministratore del cluster non potrà successivamente creare un ambito del cluster per lo stesso criterio del cluster. Questo perché l'amministratore del cluster non può eseguire l'override dell'ambito per lo stesso criterio del cluster.

 $\left( \begin{array}{c} 1 \end{array} \right)$ 

### **Quali sono le regole di priorità dell'ambito di applicazione**

Le seguenti regole di precedenza si applicano alle configurazioni dell'ambito:

- Quando una condivisione è inclusa in -shares-to-include il parametro e il volume padre della condivisione sono inclusi in -volumes-to-exclude parametro, -volumes-to-exclude ha la precedenza -shares-to-include.
- Quando un criterio di esportazione viene incluso in -export-policies-to-include il parametro e il volume principale del criterio di esportazione sono inclusi in -volumes-to-exclude parametro, -volumes-to-exclude ha la precedenza -export-policies-to-include.
- Un amministratore può specificare entrambi -file-extensions-to-include e. -file-extensions -to-exclude elenchi.

Il -file-extensions-to-exclude il parametro viene controllato prima di -file-extensions-to -include parametro selezionato.

### **Contenuto della configurazione FPolicy Scope**

È possibile utilizzare il seguente elenco di parametri di configurazione FPolicy Scope disponibili per pianificare la configurazione:

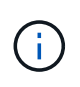

Quando si configurano le condivisioni, le policy di esportazione, i volumi e le estensioni dei file da includere o escludere dall'ambito, i parametri include ed exclude possono includere metacaratteri come "?" and "\*". L'utilizzo delle espressioni regolari non è supportato.

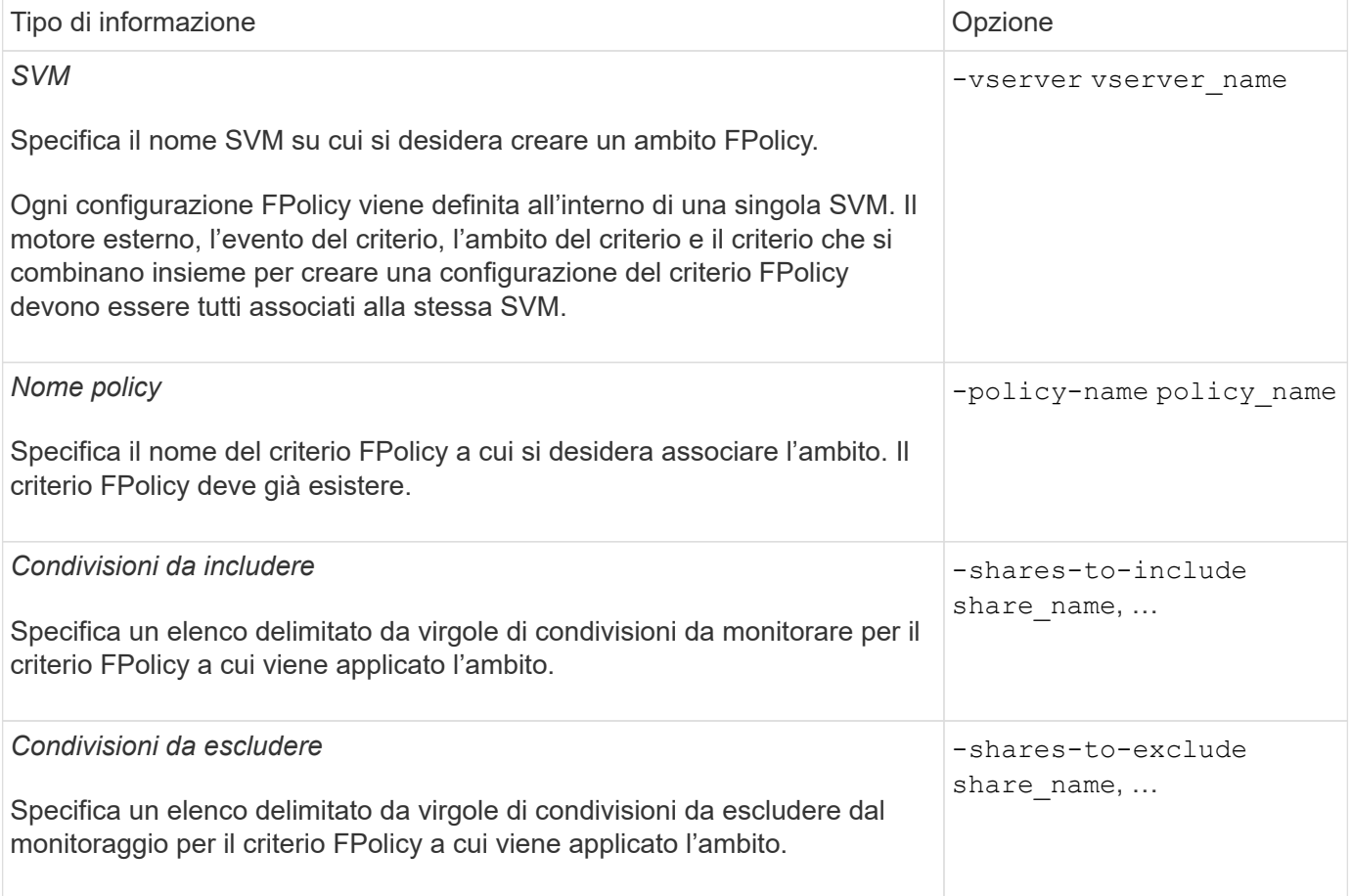

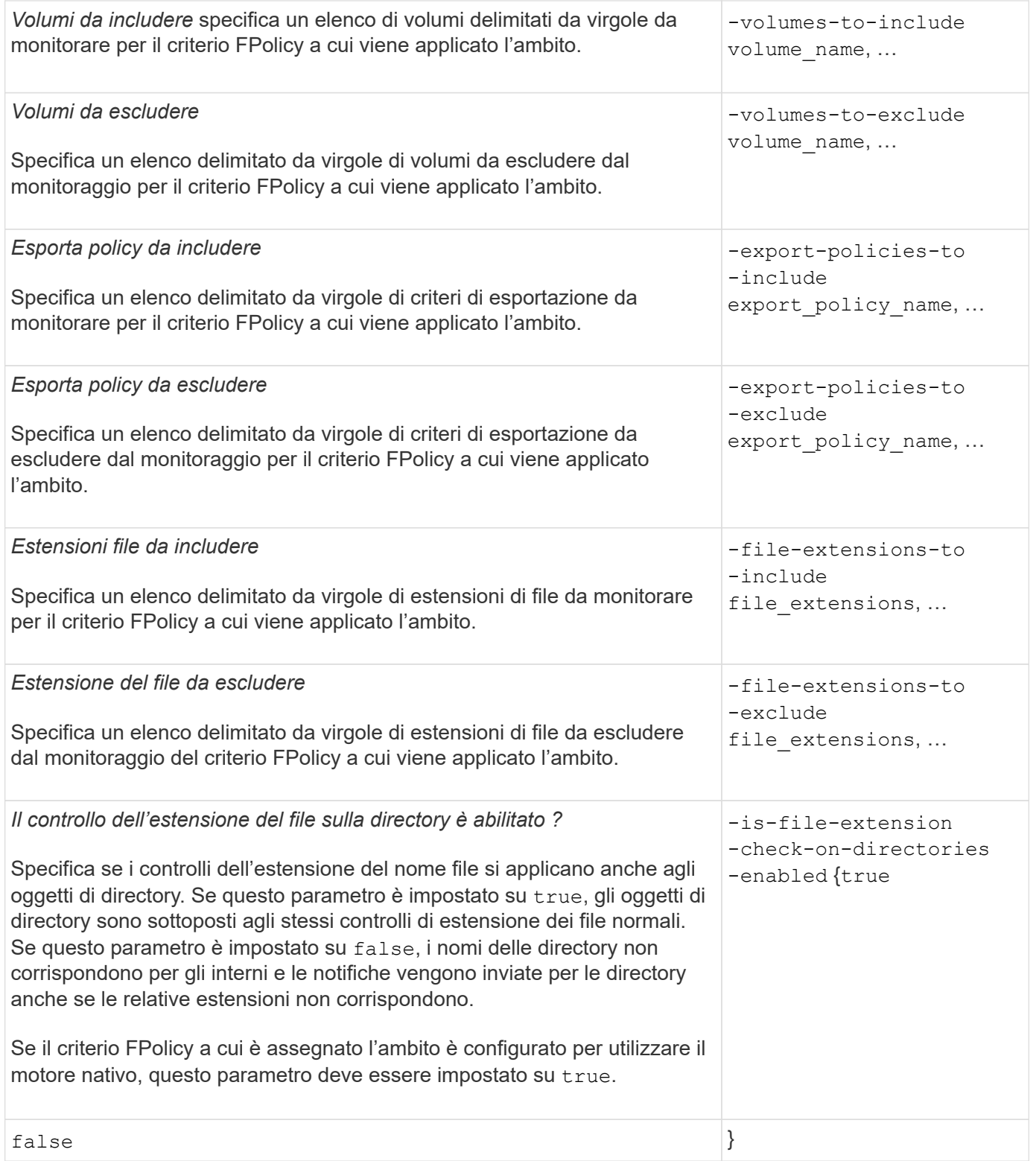

## <span id="page-4-0"></span>**Completare il foglio di lavoro FPolicy Scope**

È possibile utilizzare questo foglio di lavoro per registrare i valori necessari durante il processo di configurazione dell'ambito FPolicy. Se è richiesto un valore di parametro, è necessario determinare quale valore utilizzare per tali parametri prima di configurare l'ambito FPolicy.

Registrare se si desidera includere ciascuna impostazione di parametro nella configurazione dell'ambito FPolicy e quindi registrare il valore dei parametri che si desidera includere.

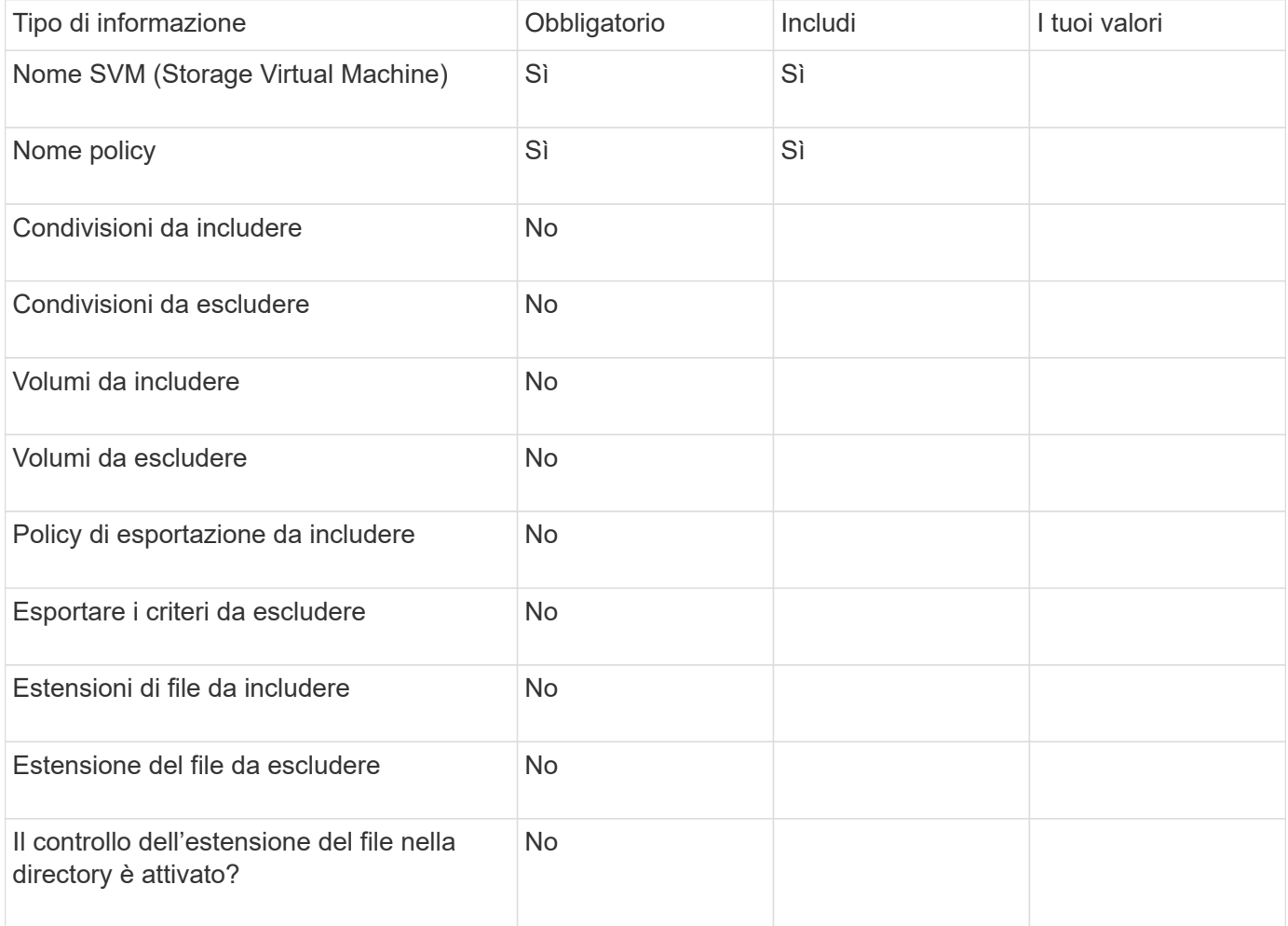

#### **Informazioni sul copyright**

Copyright © 2024 NetApp, Inc. Tutti i diritti riservati. Stampato negli Stati Uniti d'America. Nessuna porzione di questo documento soggetta a copyright può essere riprodotta in qualsiasi formato o mezzo (grafico, elettronico o meccanico, inclusi fotocopie, registrazione, nastri o storage in un sistema elettronico) senza previo consenso scritto da parte del detentore del copyright.

Il software derivato dal materiale sottoposto a copyright di NetApp è soggetto alla seguente licenza e dichiarazione di non responsabilità:

IL PRESENTE SOFTWARE VIENE FORNITO DA NETAPP "COSÌ COM'È" E SENZA QUALSIVOGLIA TIPO DI GARANZIA IMPLICITA O ESPRESSA FRA CUI, A TITOLO ESEMPLIFICATIVO E NON ESAUSTIVO, GARANZIE IMPLICITE DI COMMERCIABILITÀ E IDONEITÀ PER UNO SCOPO SPECIFICO, CHE VENGONO DECLINATE DAL PRESENTE DOCUMENTO. NETAPP NON VERRÀ CONSIDERATA RESPONSABILE IN ALCUN CASO PER QUALSIVOGLIA DANNO DIRETTO, INDIRETTO, ACCIDENTALE, SPECIALE, ESEMPLARE E CONSEQUENZIALE (COMPRESI, A TITOLO ESEMPLIFICATIVO E NON ESAUSTIVO, PROCUREMENT O SOSTITUZIONE DI MERCI O SERVIZI, IMPOSSIBILITÀ DI UTILIZZO O PERDITA DI DATI O PROFITTI OPPURE INTERRUZIONE DELL'ATTIVITÀ AZIENDALE) CAUSATO IN QUALSIVOGLIA MODO O IN RELAZIONE A QUALUNQUE TEORIA DI RESPONSABILITÀ, SIA ESSA CONTRATTUALE, RIGOROSA O DOVUTA A INSOLVENZA (COMPRESA LA NEGLIGENZA O ALTRO) INSORTA IN QUALSIASI MODO ATTRAVERSO L'UTILIZZO DEL PRESENTE SOFTWARE ANCHE IN PRESENZA DI UN PREAVVISO CIRCA L'EVENTUALITÀ DI QUESTO TIPO DI DANNI.

NetApp si riserva il diritto di modificare in qualsiasi momento qualunque prodotto descritto nel presente documento senza fornire alcun preavviso. NetApp non si assume alcuna responsabilità circa l'utilizzo dei prodotti o materiali descritti nel presente documento, con l'eccezione di quanto concordato espressamente e per iscritto da NetApp. L'utilizzo o l'acquisto del presente prodotto non comporta il rilascio di una licenza nell'ambito di un qualche diritto di brevetto, marchio commerciale o altro diritto di proprietà intellettuale di NetApp.

Il prodotto descritto in questa guida può essere protetto da uno o più brevetti degli Stati Uniti, esteri o in attesa di approvazione.

LEGENDA PER I DIRITTI SOTTOPOSTI A LIMITAZIONE: l'utilizzo, la duplicazione o la divulgazione da parte degli enti governativi sono soggetti alle limitazioni indicate nel sottoparagrafo (b)(3) della clausola Rights in Technical Data and Computer Software del DFARS 252.227-7013 (FEB 2014) e FAR 52.227-19 (DIC 2007).

I dati contenuti nel presente documento riguardano un articolo commerciale (secondo la definizione data in FAR 2.101) e sono di proprietà di NetApp, Inc. Tutti i dati tecnici e il software NetApp forniti secondo i termini del presente Contratto sono articoli aventi natura commerciale, sviluppati con finanziamenti esclusivamente privati. Il governo statunitense ha una licenza irrevocabile limitata, non esclusiva, non trasferibile, non cedibile, mondiale, per l'utilizzo dei Dati esclusivamente in connessione con e a supporto di un contratto governativo statunitense in base al quale i Dati sono distribuiti. Con la sola esclusione di quanto indicato nel presente documento, i Dati non possono essere utilizzati, divulgati, riprodotti, modificati, visualizzati o mostrati senza la previa approvazione scritta di NetApp, Inc. I diritti di licenza del governo degli Stati Uniti per il Dipartimento della Difesa sono limitati ai diritti identificati nella clausola DFARS 252.227-7015(b) (FEB 2014).

#### **Informazioni sul marchio commerciale**

NETAPP, il logo NETAPP e i marchi elencati alla pagina<http://www.netapp.com/TM> sono marchi di NetApp, Inc. Gli altri nomi di aziende e prodotti potrebbero essere marchi dei rispettivi proprietari.